# DM534: Introduction to Relational Databases

Oct 23, 2018 Christian Wiwie

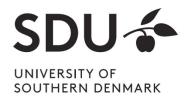

#### What are Databases?

- Repository for large data amounts
- Describes a logical structure of contained data
- Guarantees data integrity by enforcing constraints
- Allows for efficient access
- Consistent and safe storage

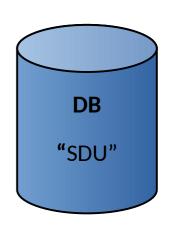

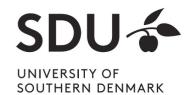

## Database Management System (DBMS)

- A DBMS manages databases
- Access to database only via DBMS

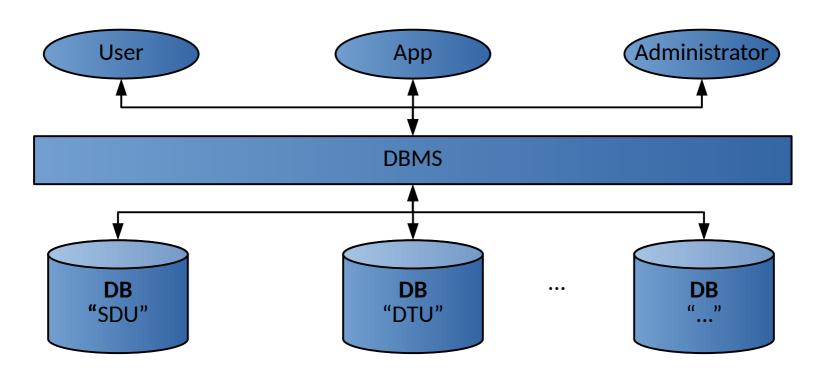

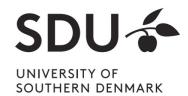

### Why learn about Databases?

- Used almost everywhere
- Crucial for safety & integrity of stored data
- Jobs exist dealing specifically with databases
- Increasingly relevant
  - Technical advances → More & larger data amounts

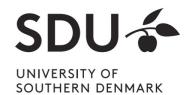

#### Where are Databases used?

- Wherever large amounts of data are managed
- Often multiple DBMS in use that cater specific needs
- Google uses Bigtable for web indexing, Google Maps, ...
- Facebook uses MySQL; TAO for graph search, ...
- Other applications
  - Corporate data: payrolls, inventory, sales, customers, ...
  - Web search: Google, Live, Yahoo, ...
  - Social networks: Facebook, Twitter, ...
  - Scientific and medical databases

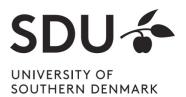

#### Features of a modern DBMS

- Highly efficient access to stored data using indexes
- Backup/log mechanisms ensure data safety
- Security policies to manage access permissions
- Data consistency: Can enforce complex data constraints, including dependencies
- Flexible searching, sorting, filtering
- Ensures all the above with simultaneous multi-user access

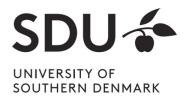

### Databases vs. storage in files

- File storage does not provide most of these features
  - → Structure and constraints need to be imposed manually
- Complex operations
  - not trivial to do right → Error prone
  - are slow, e.g. searching, sorting

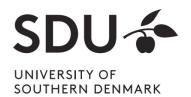

#### Types of DBMS / databases

- Data can be modeled and organized differently
- Optimized for specific kinds of operations
- Relational DBMS (RDBMS) / databases the most widespread
  - Based on mathematical relations
  - Basically, a database is a collection of relations
  - e.g. MySQL, PostgreSQL, ...
- Graph DBMS / databases
  - Data is a network, with entities and connections between them
  - e.g. neo4j

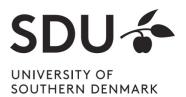

#### **DBMS** type popularity

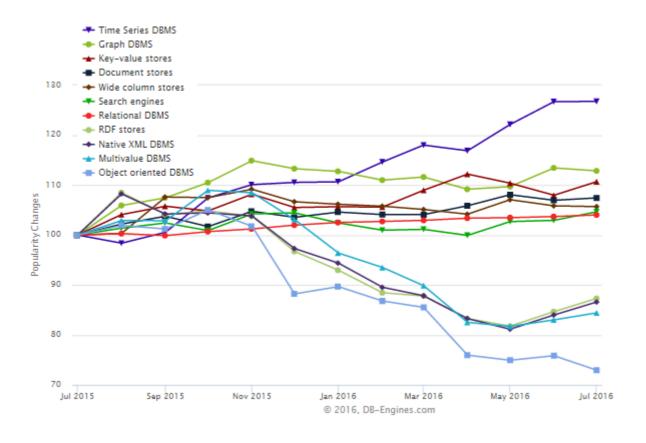

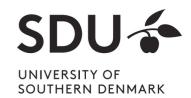

## Most widely used DBMS

#### Ranking of most widely used DBMS

346 systems in ranking, October 2018

|             | Rank        |             |                        |                   | Score       |             |             |
|-------------|-------------|-------------|------------------------|-------------------|-------------|-------------|-------------|
| Oct<br>2018 | Sep<br>2018 | Oct<br>2017 | DBMS                   | Database Model    | Oct<br>2018 | Sep<br>2018 | Oct<br>2017 |
| 1.          | 1.          | 1.          | Oracle 🚹               | Relational DBMS   | 1319.27     | +10.15      | -29.54      |
| 2.          | 2.          | 2.          | MySQL 🚹                | Relational DBMS   | 1178.12     | -2.36       | -120.71     |
| 3.          | 3.          | 3.          | Microsoft SQL Server 🚹 | Relational DBMS   | 1058.33     | +7.05       | -151.99     |
| 4.          | 4.          | 4.          | PostgreSQL 🚹           | Relational DBMS   | 419.39      | +12.97      | +46.12      |
| 5.          | 5.          | 5.          | MongoDB 🖽              | Document store    | 363.19      | +4.39       | +33.79      |
| 6.          | 6.          | 6.          | DB2 🖽                  | Relational DBMS   | 179.69      | -1.38       | -14.90      |
| 7.          | <b>1</b> 8. | <b>1</b> 9. | Redis 🚹                | Key-value store   | 145.29      | +4.35       | +23.24      |
| 8.          | <b>4</b> 7. | <b>1</b> 0. | Elasticsearch 🖽        | Search engine     | 142.33      | -0.28       | +22.09      |
| 9.          | 9.          | <b>4</b> 7. | Microsoft Access       | Relational DBMS   | 136.80      | +3.41       | +7.35       |
| 10.         | 10.         | <b>4</b> 8. | Cassandra 🚹            | Wide column store | 123.39      | +3.83       | -1.40       |

Source: https://db-engines.com/en/ranking

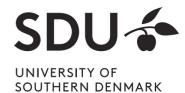

#### Internal Structure of a Database

- Multiple levels of abstraction
- Higher levels independent of lower levels
- Software independent of how data is logically and physically structured and stored

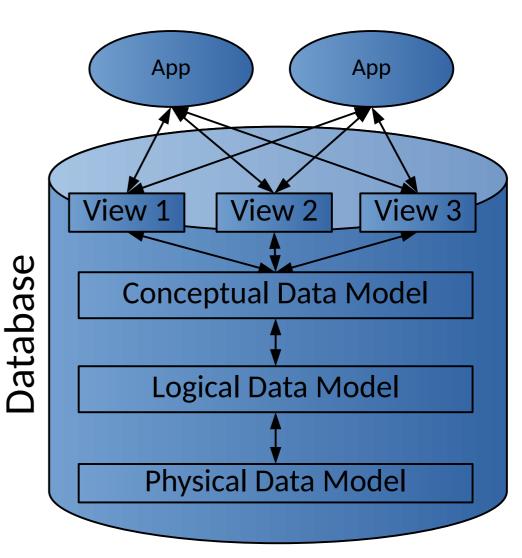

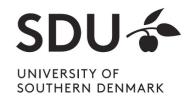

#### Internal Structure of a Database

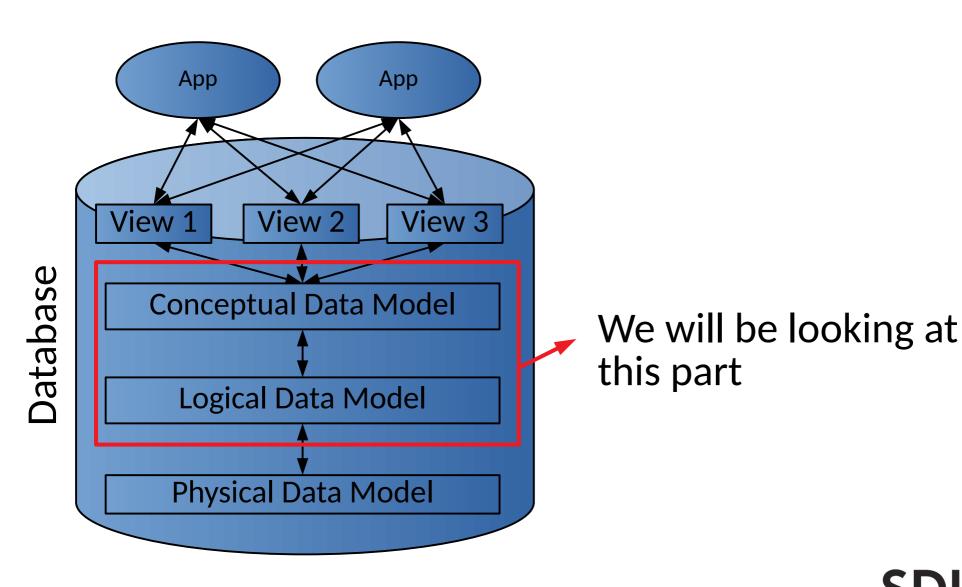

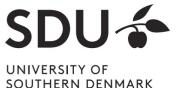

- Semantics of stored data
- Which entities (concepts) are stored?
- Which relationships exist between entities?

Independent of DBM type and specific DBMS used

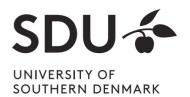

Visualized with Entity-Relationship (ER) diagrams:

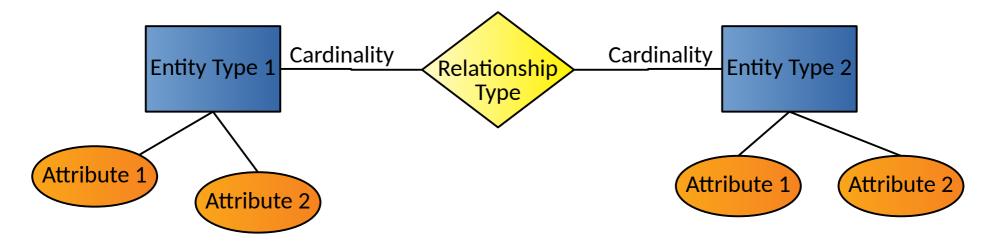

 Cardinality: How many entities are involved in a relationship?

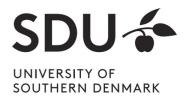

Example Cardinalities

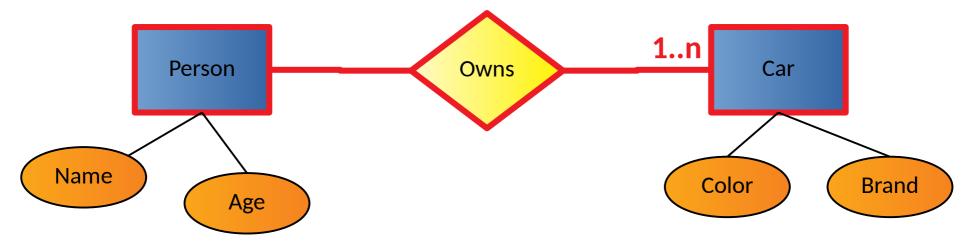

- Read:
  - One person owns one or more cars

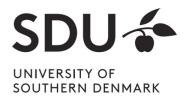

Example Cardinalities

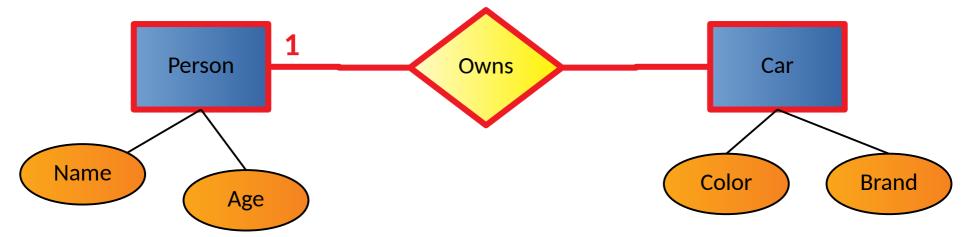

- Read:
  - One car is owned by exactly one person
    - → Constraints do not necessarily hold in reality (joint ownership)

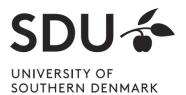

#### **Logical Data Model**

- Usually derived from conceptual data model
- Expressed in terms of data structures specific to type of DBMS
  - Relational DBMS: relational (logical) data model
  - Graph DBMS: a graph structure

• But: Still independent of specific DBMS used

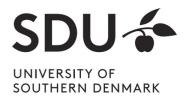

## Relational (Logical) Data Model

- Main structural concept: relations
  - Basically a table with rows and columns
- A relation has a relation schema
  - Specifies structure of data that can be stored in relation

- relations != relationship
  - Relationship is part of conceptual data model
  - A relation can hold data for entities or relationships

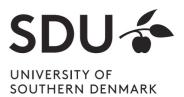

## Relational (Logical) Data Model

- A relation schema consists of:
  - a name
  - a set of attribute names
  - Optionally: attribute types

```
relation_name(attribute<sub>1</sub>, attribute<sub>2</sub>, ...) or relation_name(attribute<sub>1</sub>: type<sub>1</sub>, attribute<sub>2</sub>: type<sub>2</sub>, ...)
```

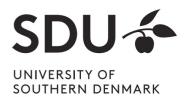

#### **Relation Schemas**

- A relation usually corresponds to
  - Real world entity types (e.g. car, person, ...)
  - Real world relationship types (e.g. person owns car)
- Example relation schemas:
  - Car(color, brand)
  - Person(name: CHAR(20),age: INTEGER)
  - Owns(name, age, color, brand)

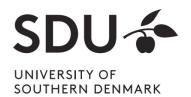

#### **Relation Schemas**

- Example relation schema:
  - Car(color, brand)

- Reads:
  - Relation 'Car' contains/describes cars with attributes color and brand

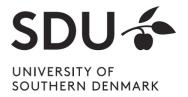

#### **Relation Instances**

 A relation or relation schema does not specify which data is stored

- A relation instance is a realization of a relation with data
  - Data must conform to relation's schema

Many relation instances can exist for the same relation

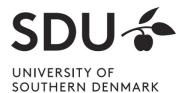

### **Tuples**

- A data entry in a relation instance is called tuple
- A tuple is a realization of the relation's schema
  - Assigns values to the attributes of the relation
  - Must conform to relation schema

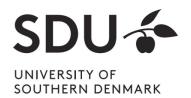

## **Tuples**

- Example tuples of the relation Car(color, brand):
  - ('red', 'Ford')
  - ('blue', 'Mercedes')
- Example tuples of the relation Person(name, age):
  - ('Henry', 36)
  - ('Thomas', 22)

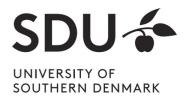

#### **Relation Instances**

Can be visualized by a table:

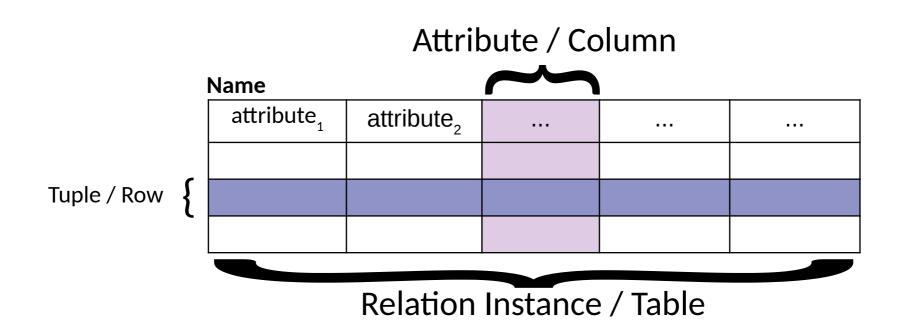

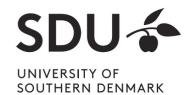

#### **Relation Instance**

• Example relation instance of the person relation

#### Person

| name     | age |
|----------|-----|
| 'Henry'  | 36  |
| 'Thomas' | 22  |

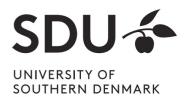

#### **Database Instance**

- A database instance is the collection of all its relation instances
  - i.e. all relation schemas and their corresponding tuples

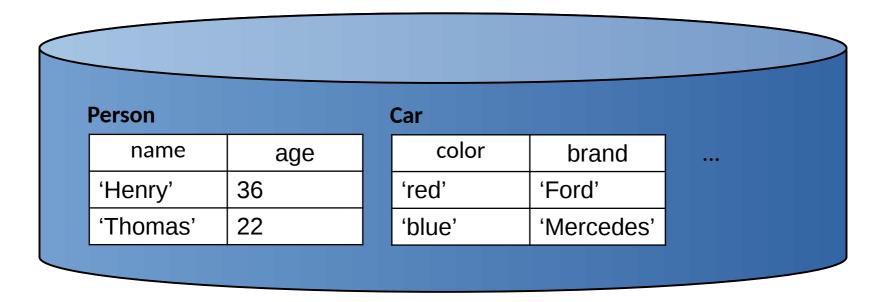

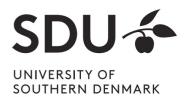

## **Integrity Constraints (ICs)**

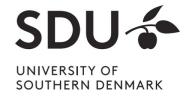

## **Integrity Constraints (ICs)**

- Condition that must be true for any database instance
- Specified when relation schemas are defined
- Checked whenever relation instances are modified
  - i.e., when tuple is added, deleted, or modified

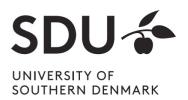

#### **Domain constraints**

- Domain of valid values for an attribute
  - e.g., INTEGER, FLOAT, CHAR(20), ...
  - correspond to data types in programming languages
- Example relation schema:

Person(name: CHAR(20),age: INTEGER)

| name    | age   |                                 |
|---------|-------|---------------------------------|
| 'Henry' | 36    | <br>Domain constraint violation |
| 'Mads'  | 'Doe' | Domain concurrent violation     |

→ DBMS will not allow insertion of this tuple

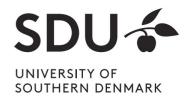

## Semantic integrity constraints

- Semantic restrictions on the data
  - e.g., age >= 18
- Example relation schema:

Person(name: CHAR(20),age: INTEGER)

| name    | age |       |                  |
|---------|-----|-------|------------------|
| 'Henry' | 36  | Const | traint violation |
| 'Mads'  | 16  | CONST | rame violation   |

→ DBMS will not allow insertion of this tuple

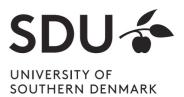

## **Primary Keys**

- Set of relation attributes
  - that uniquely identifies tuples of relation
  - all tuples need to have unique values for these attributes
- Example: CPR is primary key of relation Person
  - → There cannot be two tuples with same CPR number

| <u>CPR</u> | Name     | Birthday   | Address |           |
|------------|----------|------------|---------|-----------|
|            |          |            |         |           |
| 1904651243 | Svensson | 19.04.1965 |         | Not allow |
|            |          |            |         |           |
| 1904651243 |          |            |         |           |
|            |          |            |         |           |

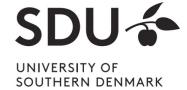

## **Primary Keys**

- Primary key "points" to exactly one tuple
  - → can be used to lookup corresponding tuple
  - → e.g., person can be looked up using CPR

What is the name of the person with CPR=1904651243?

| <b>-</b> | CPR        | Name     | Birthday   | Address |
|----------|------------|----------|------------|---------|
|          |            |          |            |         |
|          | 1904651243 | Svensson | 19.04.1965 |         |
|          |            |          |            |         |

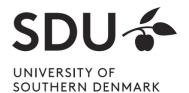

#### **Foreign Keys**

- Allow to associate tuples in different relations
- Tuple of source relation → tuple of target relation
  - Source and target relation can be the same
  - Can only point to a primary key in the target relation

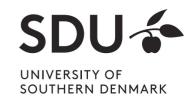

### **Example: University Database**

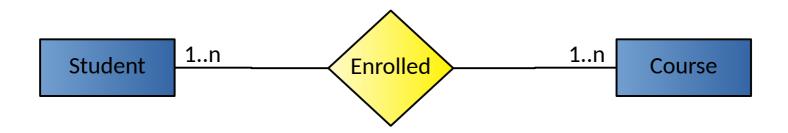

- Conceptual schema:
  - Students(<u>sid</u>: string, name: string, login: string, age: integer, gpa:real)
  - Courses(<u>cid</u>: string, cname:string, credits:integer)
  - Enrolled(sid:string, cid:string, grade:string)

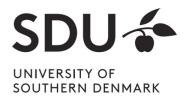

## **Example: Foreign Keys**

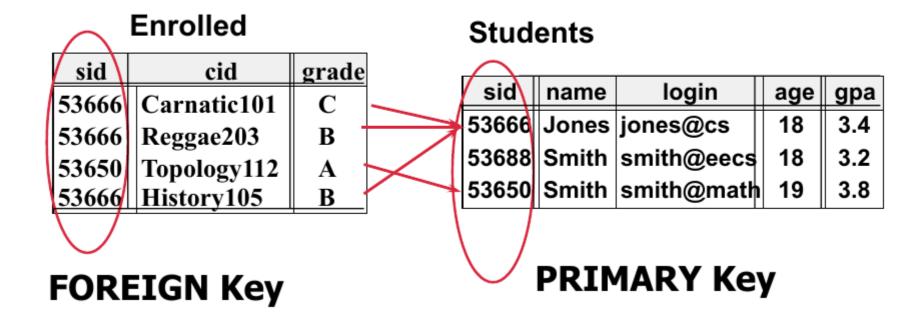

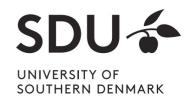

## **Query Languages**

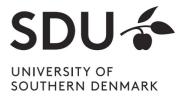

#### **Query Languages**

- Allow manipulation and retrieval of data from a database
- Query languages != programming languages
- not expected to be "turing complete"
  - → i.e., not every operation can be expressed
- not intended to be used for complex calculations
- support easy, efficient access to large data sets

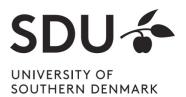

### **Relational Query Languages**

- Based on relational algebra
- For relational databases, i.e. relational data model
- Relational model supports simple, powerful QLs:
  - Strong formal foundation based on logic
  - Allows for much optimization
- SQL: Most widely used relational query language
  - → Understanding Relational Algebra is key to understanding SQL, query processing!

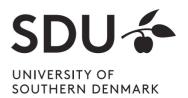

## **Relational Query Languages**

 More on relational query languages and relational algebra on Thursday, 10-11

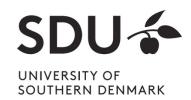